## POWER SYSTEMS LAB

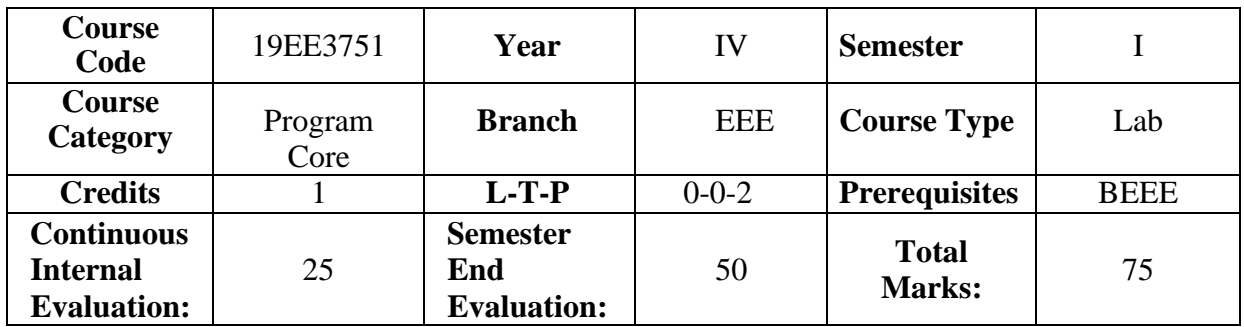

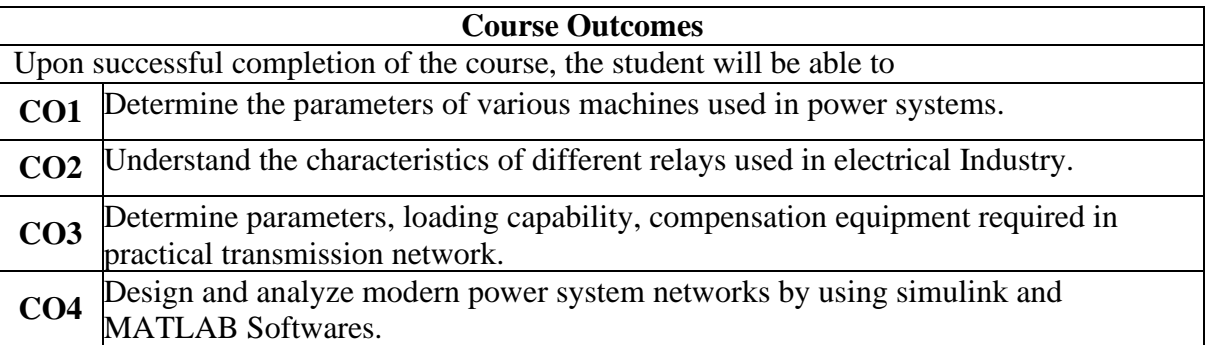

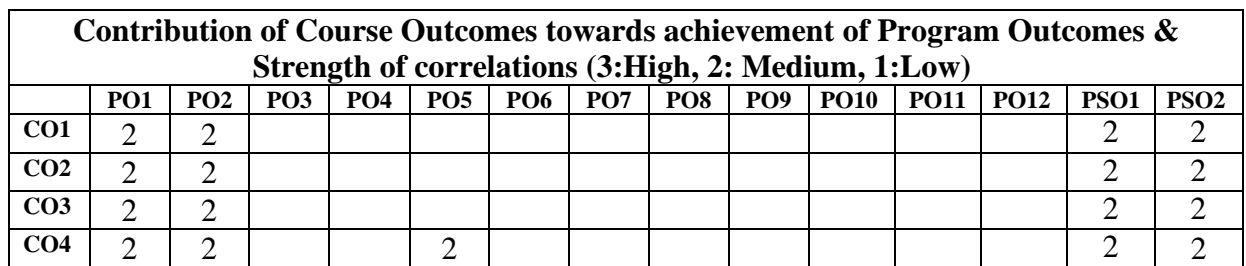

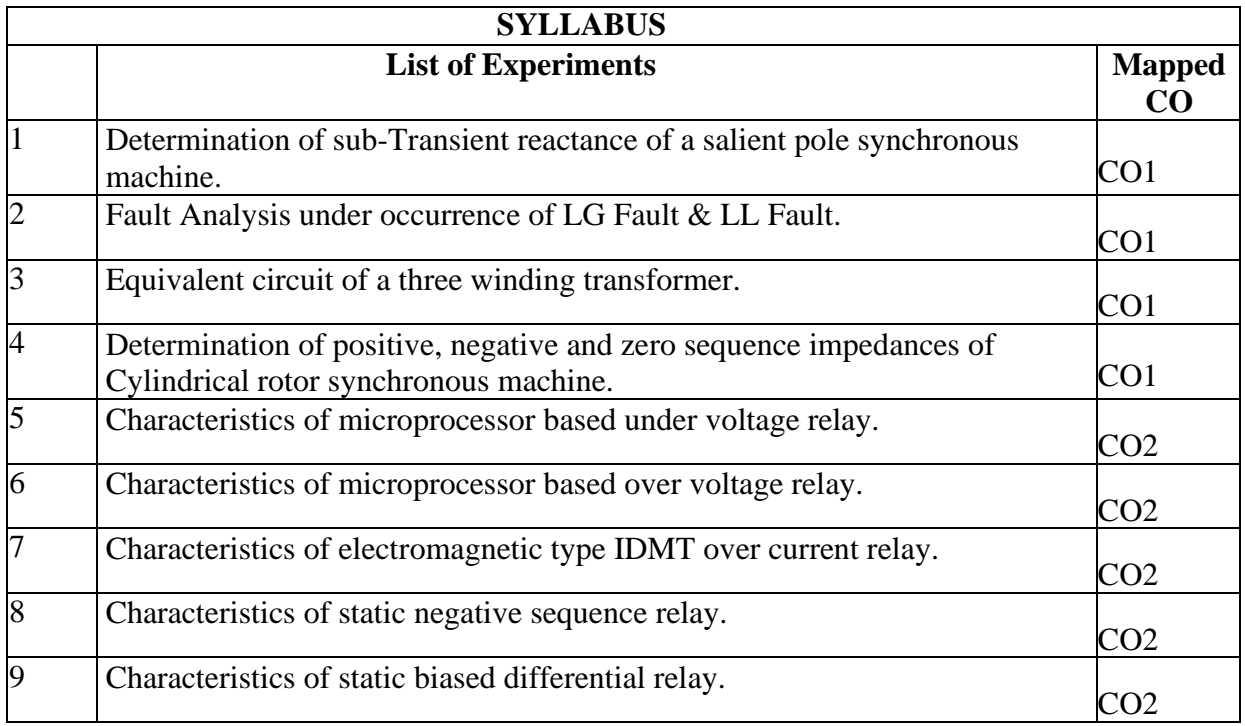

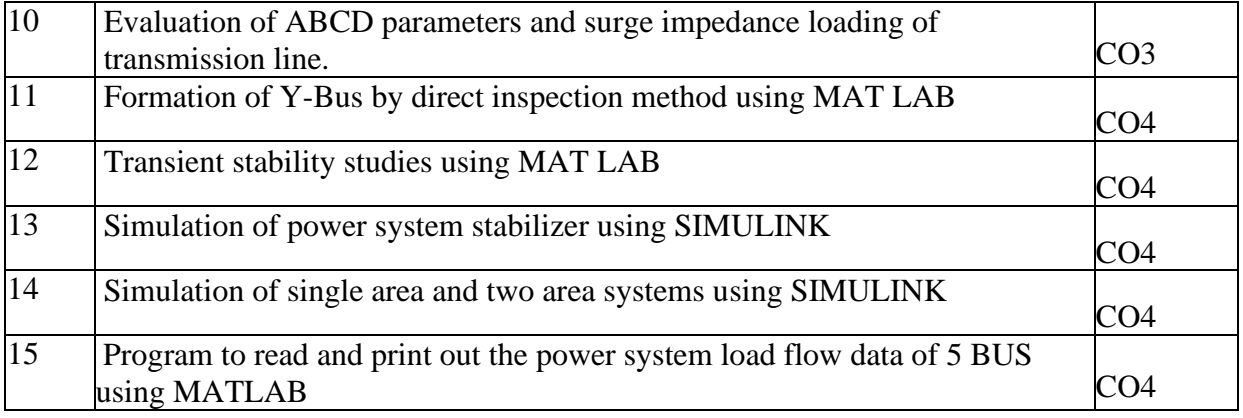

## **Learning Resources**

## **Reference Books:**

1. MATLAB and its Tool Books user's manual by Math works, USA.

2. Fundamentals of Switchgear and Protection by J.B.Gupta , S.K. Kataria & Sons,2014.

3. Modern power system analysis by D.P.Kothari and I.J.Nagrath , TMH Publications.

4. Electrical power systems by C.L.Wadhwa, New Age International (P) Limited.